## Data Structures and Algorithms Using Python

Rance D. Necaise

Department of Computer Science College of William and Mary

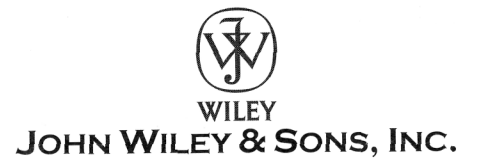

## **Contents**

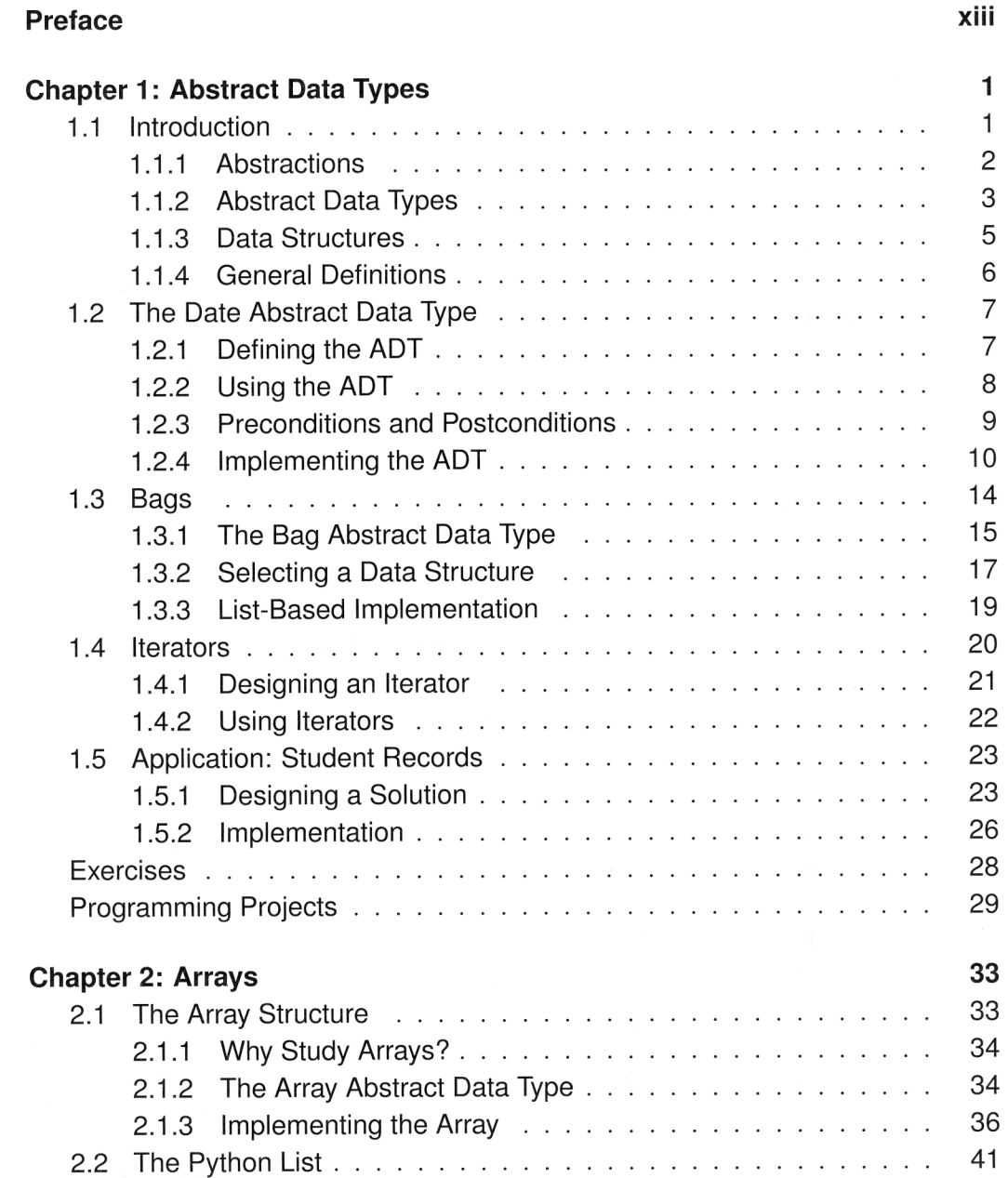

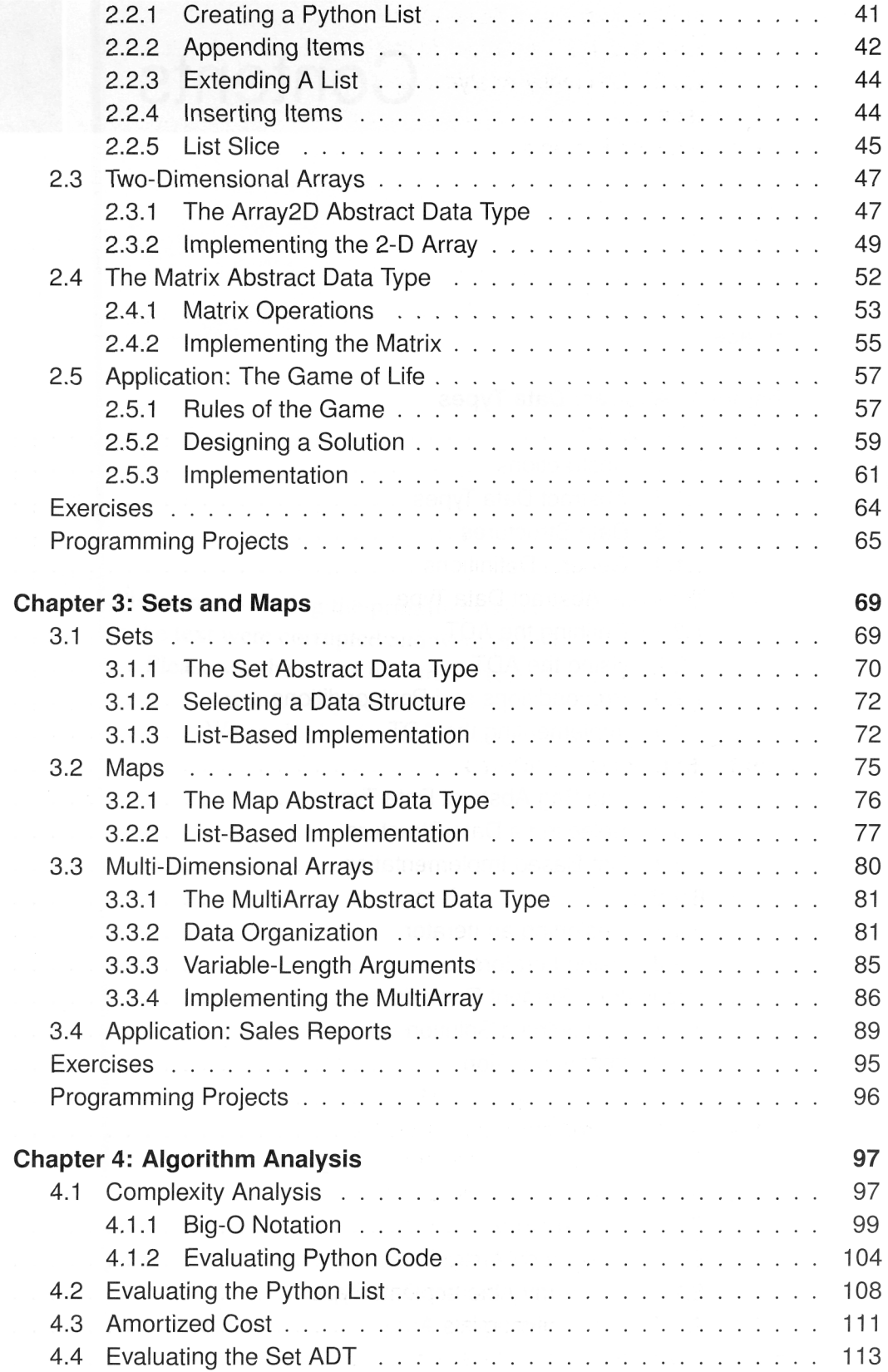

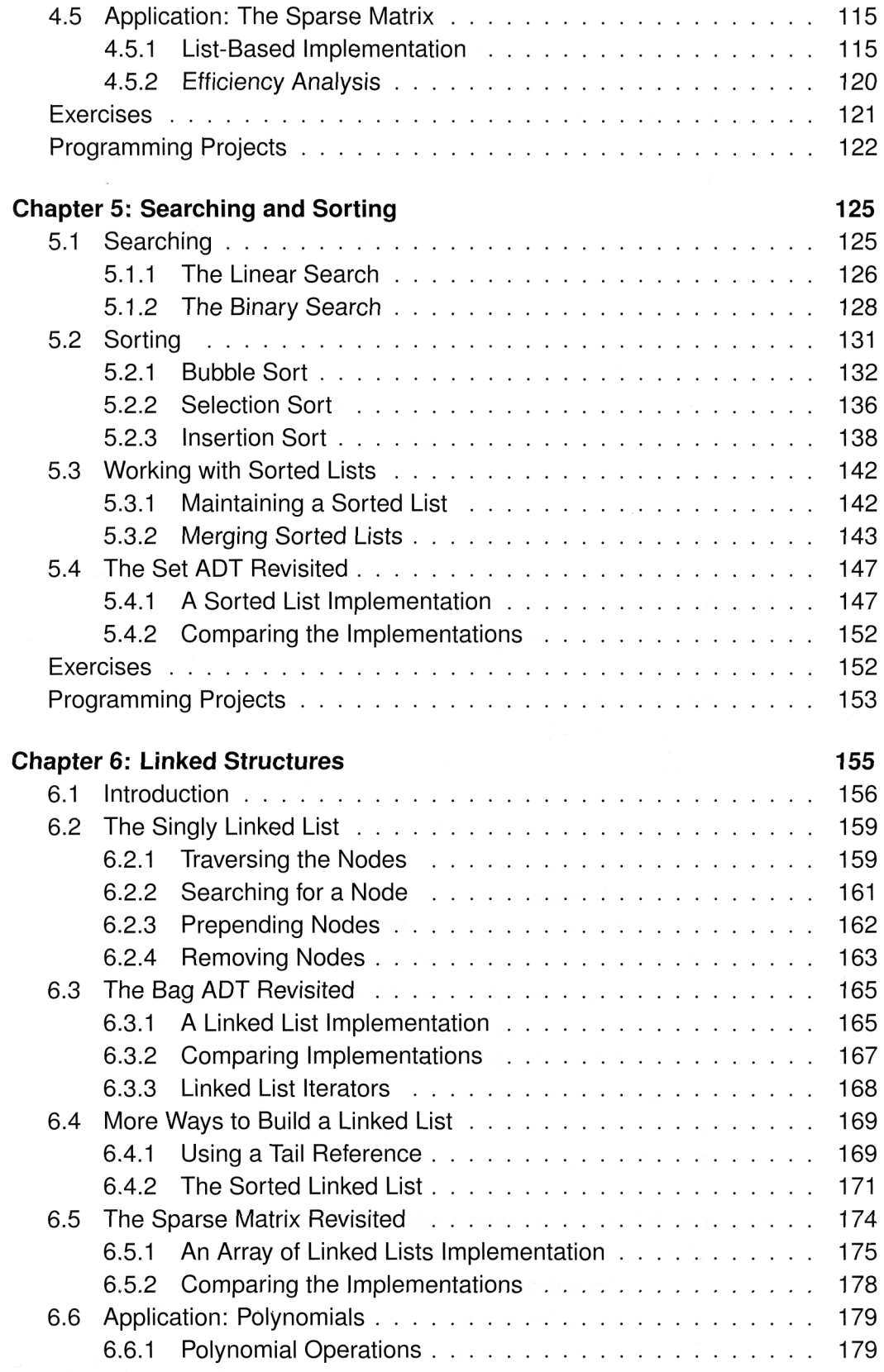

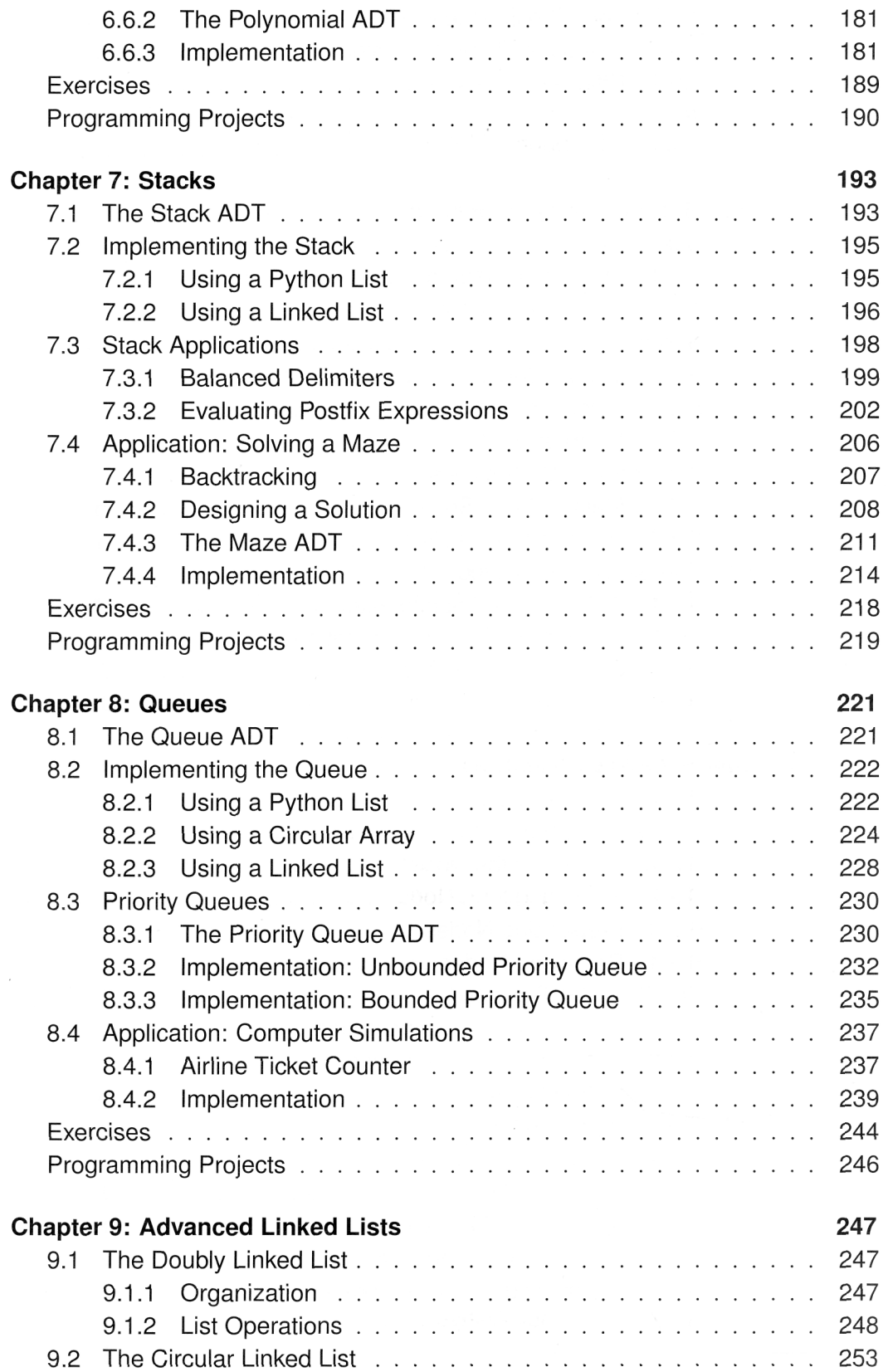

## CONTENTS

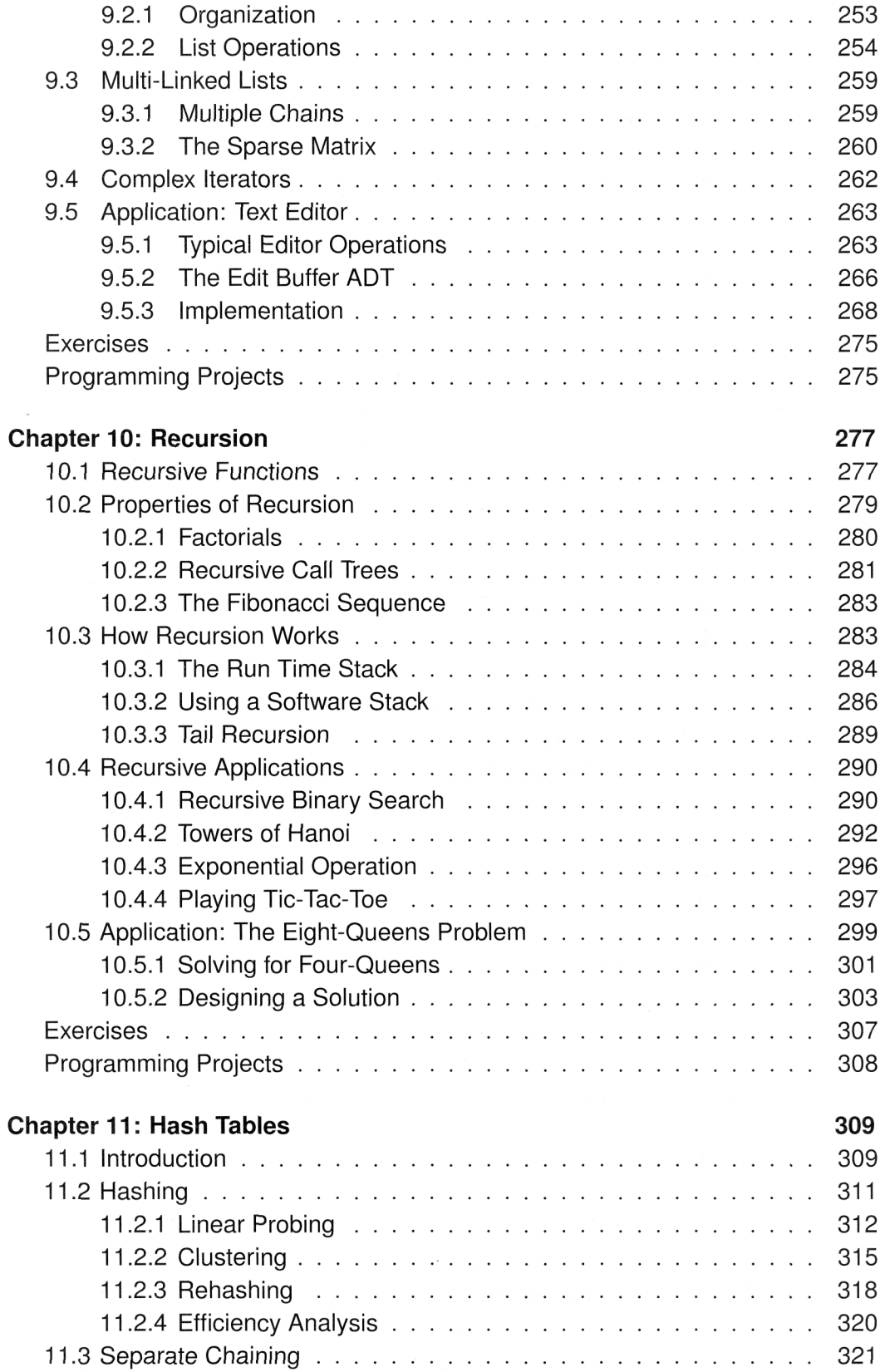

 $\sim$ 

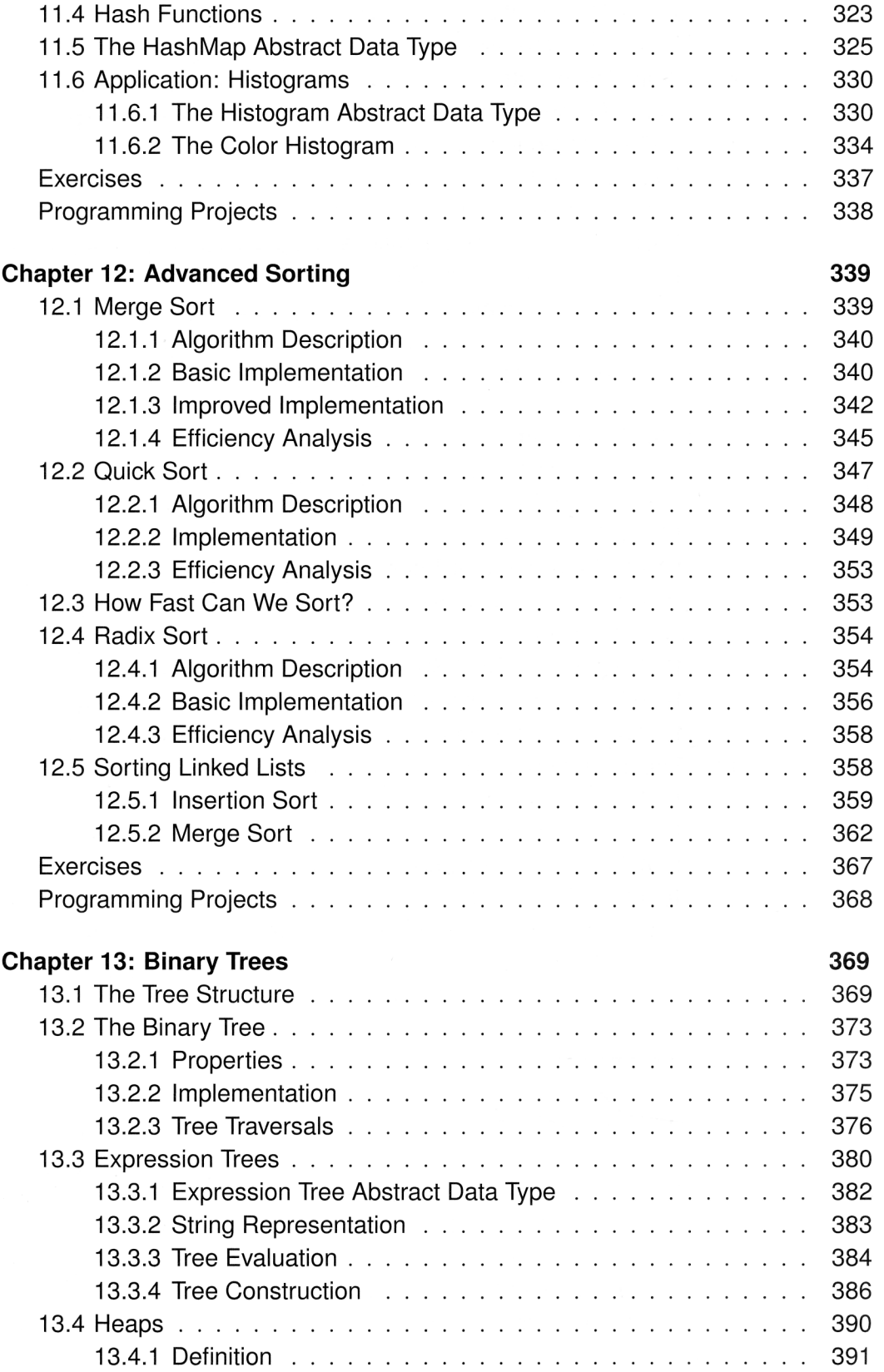

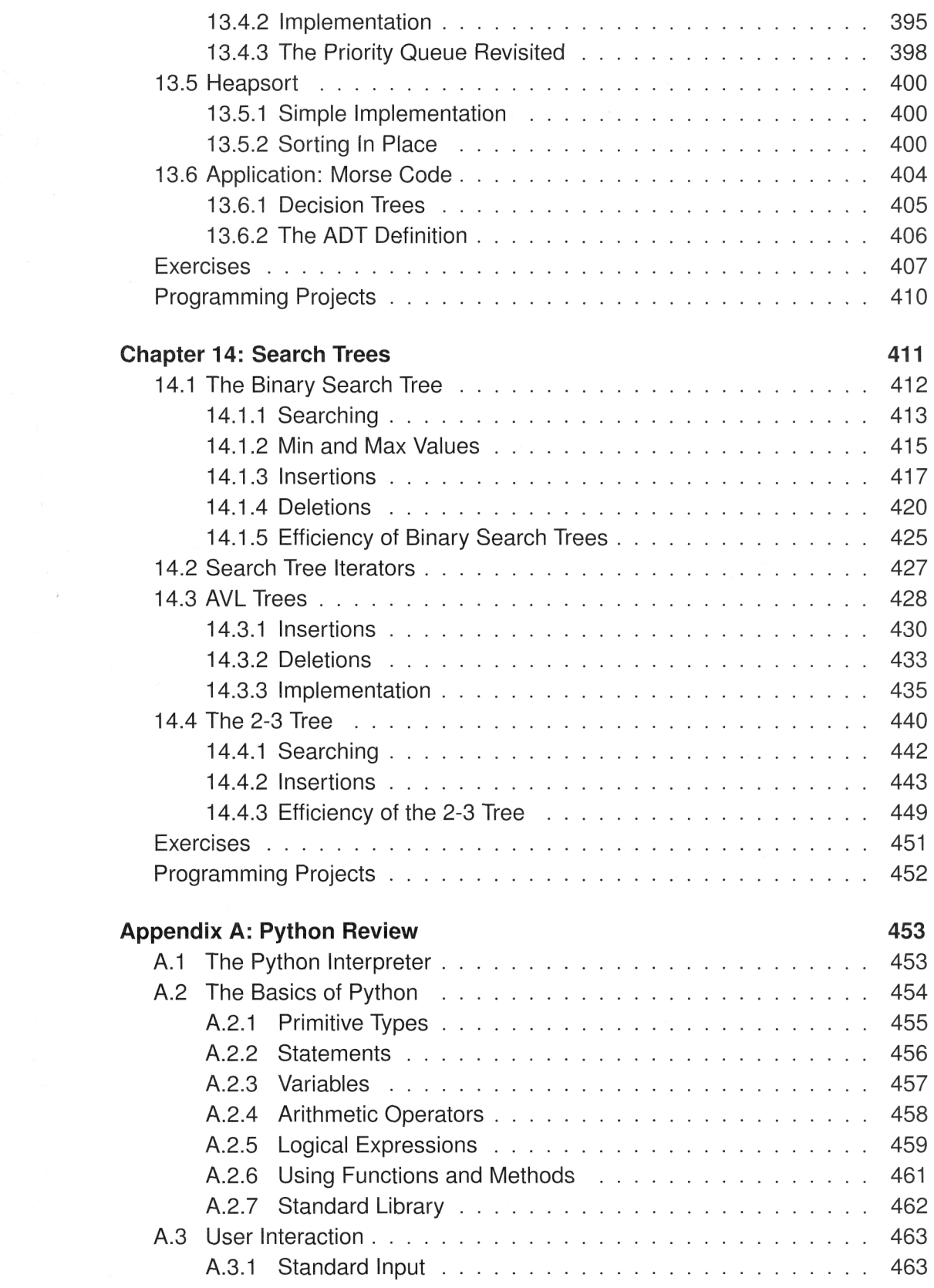

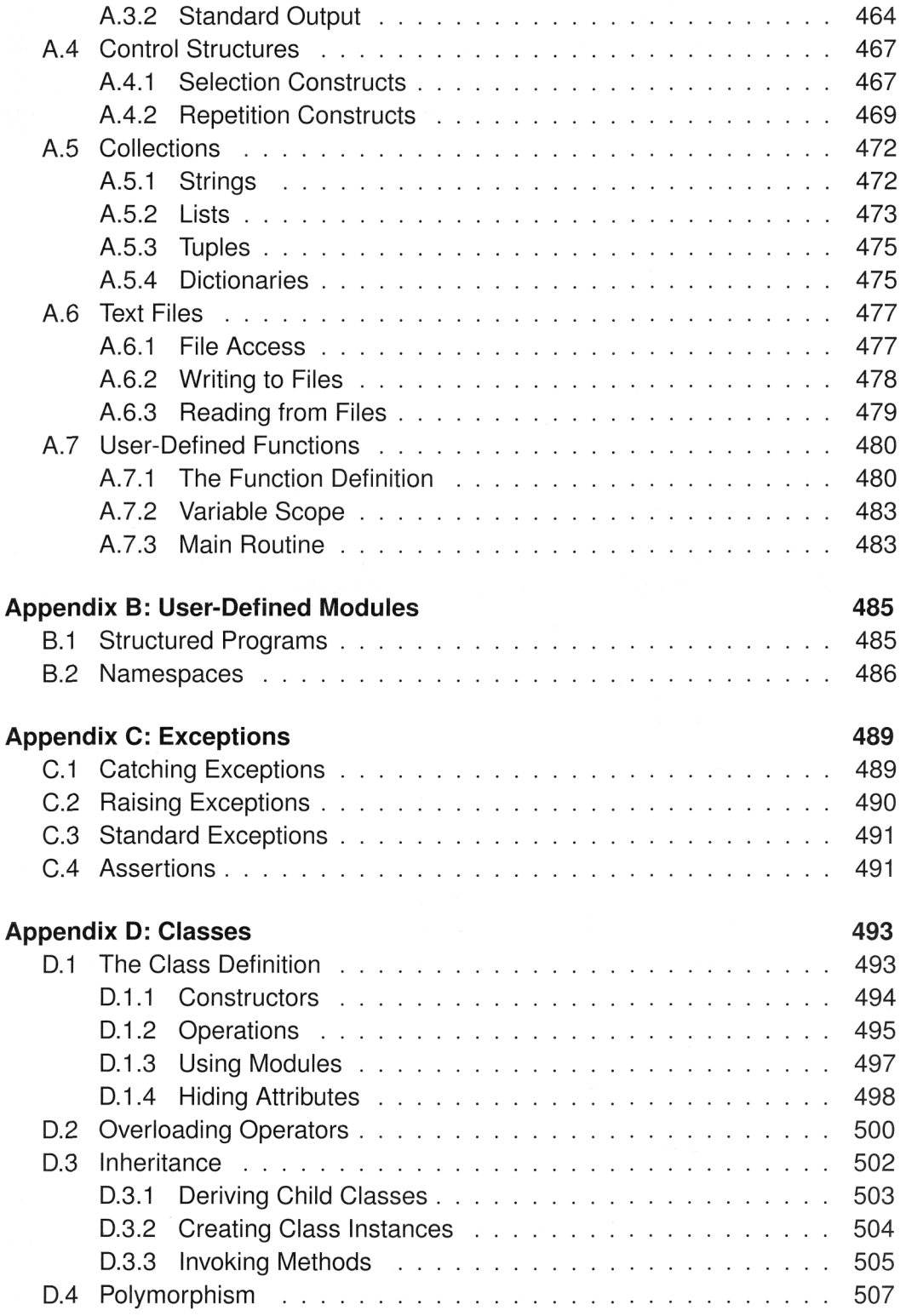